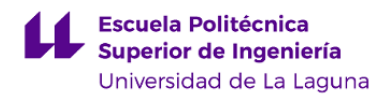

# **Escuela Politécnica Superior de Ingeniería Grado en Ingeniería Civil**

**ADENDA A LA GUÍA DOCENTE DE LA ASIGNATURA:**

**Informática (2020 - 2021)**

Última modificación: **13-01-2021** Aprobación: **30-07-2020** Página 1 de 6

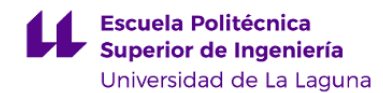

#### **1. Datos descriptivos de la asignatura**

**Asignatura: Informática Código: 339381103**

## - Titulación: **Grado en Ingeniería Civil**

- Curso: **1**
- Duración: **Primer cuatrimestre**

#### **3. Profesorado que imparte la asignatura**

**Profesor/a Coordinador/a: [DIONISIO PEREZ BRITO](http://www.ull.es/apps/guias/guias/view_teacher_niu/682/dperez/)**

- Grupo: **1, PA101, PE101, PE102, PE103, PE104**

### **General**

#### - Nombre: **DIONISIO**

- Apellido: **PEREZ BRITO**
- Departamento: **Ingeniería Informática y de Sistemas**
- Área de conocimiento: **Ciencia de la Computación e Inteligencia Artificial**

#### **Contacto**

- Teléfono 1: **922318181**
- Teléfono 2:
- Correo electrónico: **dperez@ull.es**
- Correo alternativo:
- Web: **<http://www.campusvirtual.ull.es>**

**Tutorías primer cuatrimestre:**

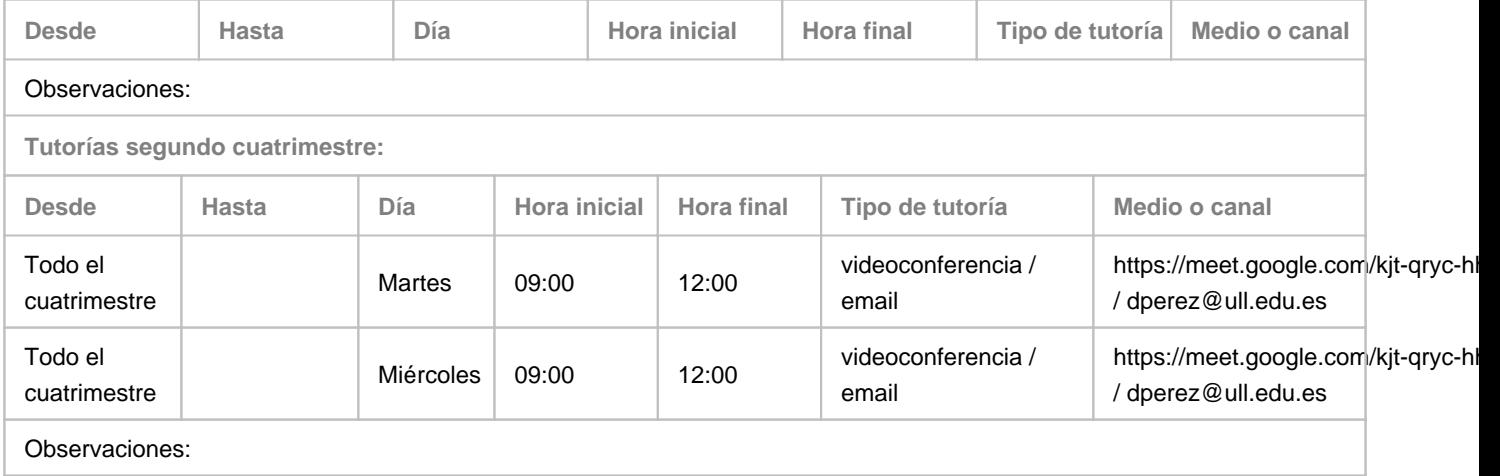

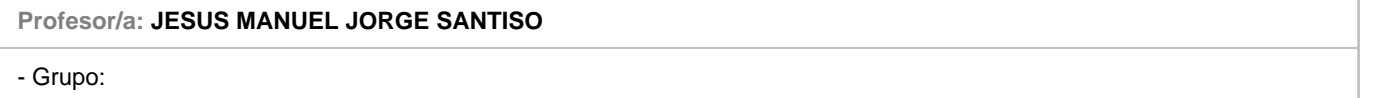

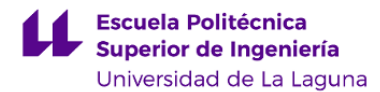

#### **General**

- Nombre: **JESUS MANUEL**
- Apellido: **JORGE SANTISO**
- Departamento: **Ingeniería Informática y de Sistemas**
- Área de conocimiento: **Lenguajes y Sistemas Informáticos**

#### **Contacto**

- Teléfono 1: **922318183**
- Teléfono 2:
- Correo electrónico: **jjorge@ull.es**
- Correo alternativo:
- Web: **<http://www.campusvirtual.ull.es>**

**Tutorías primer cuatrimestre:**

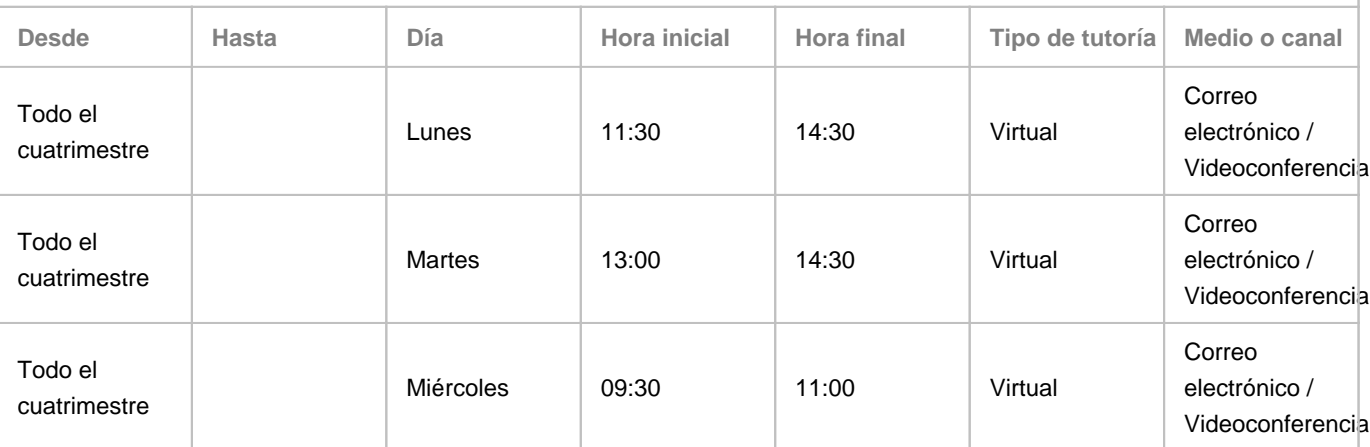

Observaciones: El profesor dispone de un calendario para solicitud de tutorías, que el alumno debe utilizar, una vez autenticado desde la cuenta ULL.EDU.ES, accediendo al siguiente enlace: https://bit.ly/3050Pga

**Tutorías segundo cuatrimestre:**

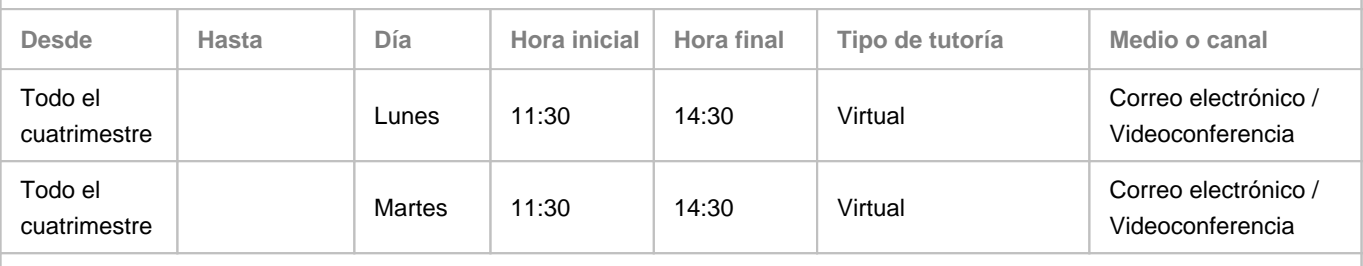

Observaciones: El profesor dispone de un calendario para solicitud de tutorías, que el alumno debe utilizar, una vez autenticado desde la cuenta ULL.EDU.ES, accediendo al siguiente enlace: https://bit.ly/3050Pga

**Profesor/a: [MARIA ISABEL DORTA GONZALEZ](http://www.ull.es/apps/guias/guias/view_teacher_niu/682/isadorta/)**

- Grupo:

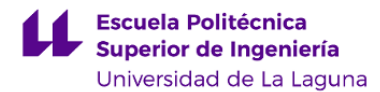

## **General**

- Nombre: **MARIA ISABEL**
- Apellido: **DORTA GONZALEZ**
- Departamento: **Ingeniería Informática y de Sistemas**
- Área de conocimiento: **Lenguajes y Sistemas Informáticos**

#### **Contacto**

- Teléfono 1: **922 31 91 86**
- Teléfono 2:
- Correo electrónico: **isadorta@ull.es**
- Correo alternativo: **isadorta@ull.edu.es**
- Web: **<http://www.campusvirtual.ull.es>**

**Tutorías primer cuatrimestre:**

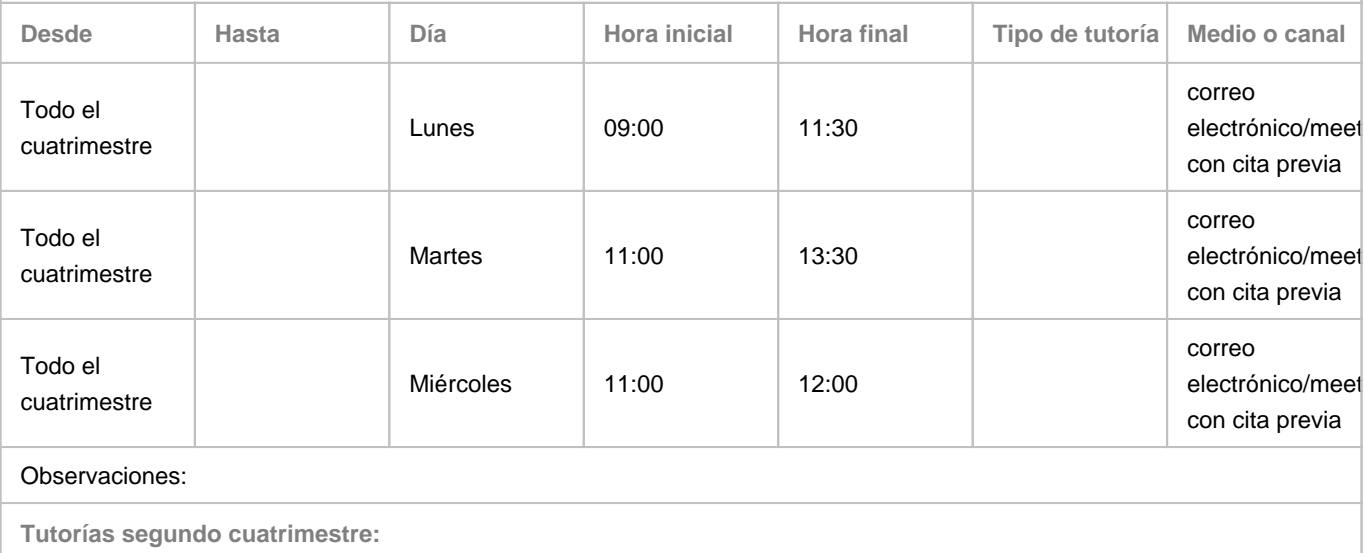

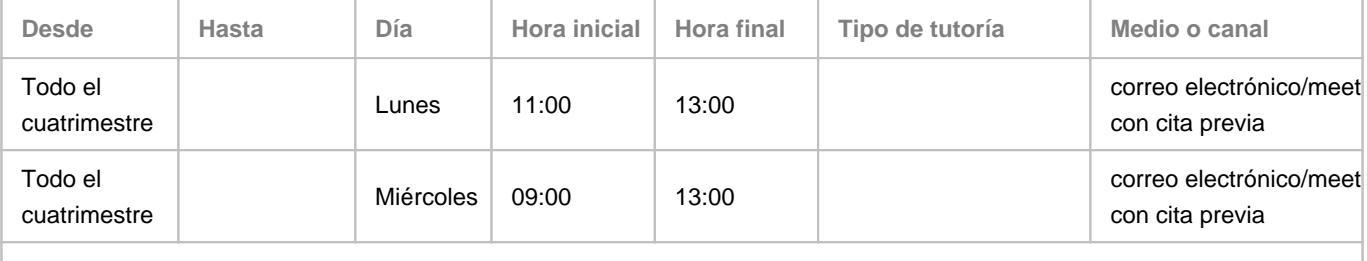

Observaciones:

## **7. Metodología no presencial**

**Actividades formativas no presenciales**

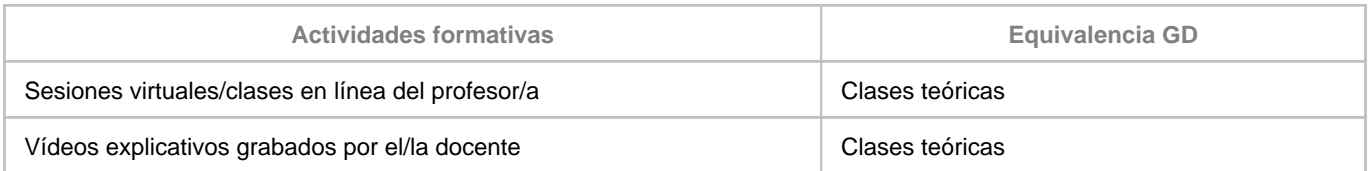

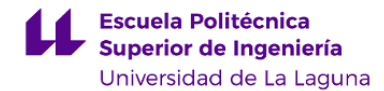

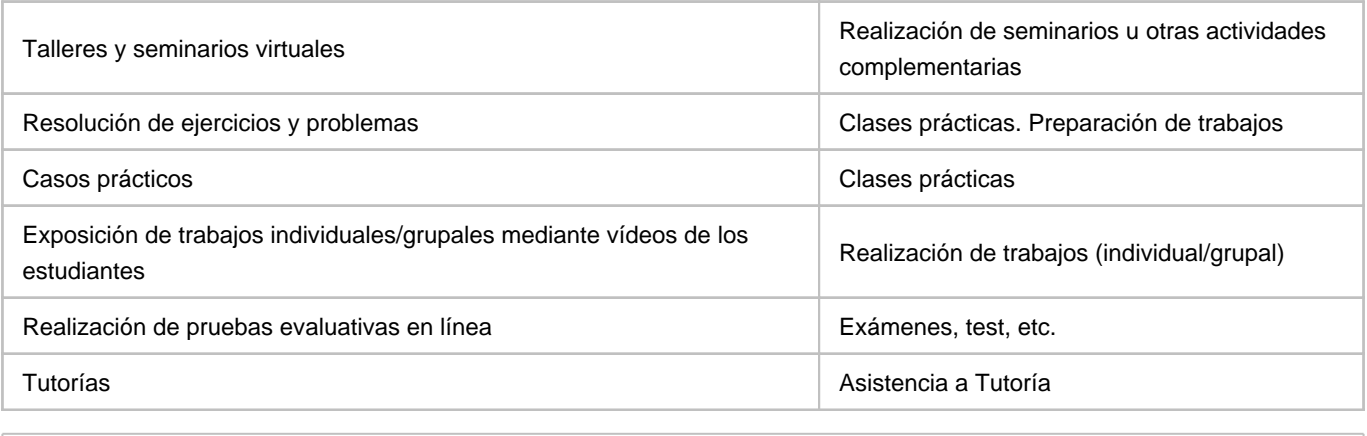

**Comentarios**

Las clases teóricas se pueden seguir de forma no presencial, a través del siguiente enlace: https://meet.google.com/cnu-teir-jim el cual se debe verificar previamente por medio del aula virtual.

## **9. Sistema de evaluación y calificación no presencial**

**Estrategia Evaluativa**

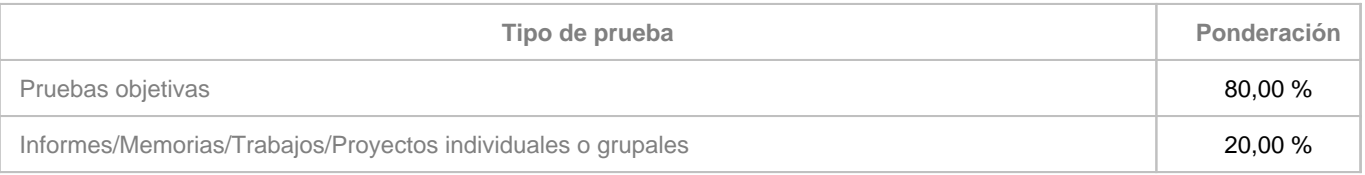

**Comentarios**

El 20% de "Informes/Memorias/Trabajos/Proyectos individuales o grupales" solo se sumaran a la calificación final si en la "Pruebas objetivas" se ha obtenido al menos un 5. Es decir, nunca se usará dicho 20% para aprobar la asignatura.

Normas del examen final escrito

• 15 minutos antes de empezar el examen quienes vayan a presentarse deberán estar conectados en la Sala de Vídeoconferencia de la asignatura (ver enlace en el aula virtual de la asignatura) y tener en todo momento su cámara activa para facilitar el control de la autoría del examen por el profesor de la asignatura en cada una de las partes en que se divida el examen.

• Los estudiantes deberán disponer de un documento acreditativo de su identidad (DNI o tarjeta universitaria), y deberán mostrarlo a la cámara para ser identificados a medida que se les vaya citando.

- La sesión de examen se grabará, y se guardará una copia de la misma para documentar posibles contingencias.
- El estudiante deberá mantenerse visible y no podrá abandonar en ningún momento su puesto durante cada una de las partes en que se divida el examen.
- El estudiante responderá las preguntas y resolverá cada uno de los problemas en papel. Una vez termine de responder, deberá reflejar las conclusiones y resultados finales en el espacio editable para texto de la pregunta del examen.
- Terminado el examen, indicará al profesor que va a entregarlo y mostrará a su cámara las hojas donde ha realizado el

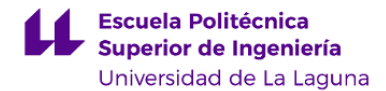

examen (únicamente se corregirá lo que se ha mostrado a la cámara y ha quedado grabado en la sala de videoconferencia).

• Una vez mostrado a cámara el examen, deberá subir al aula virtual imagen escaneada o fotográfica de buena calidad de su ejercicio, así como los archivos que se generen con los cálculos (código fuente, hojas Excel, archivos de Mathcad o de programas de cálculo,…) que se hayan realizado para resolverlo si fuese el caso.

• En caso de detectar algún intento de fraude, el profesor avisará al estudiante y dará por finalizado su examen, asignándole una calificación de NO PRESENTADO.